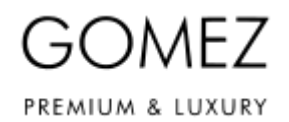

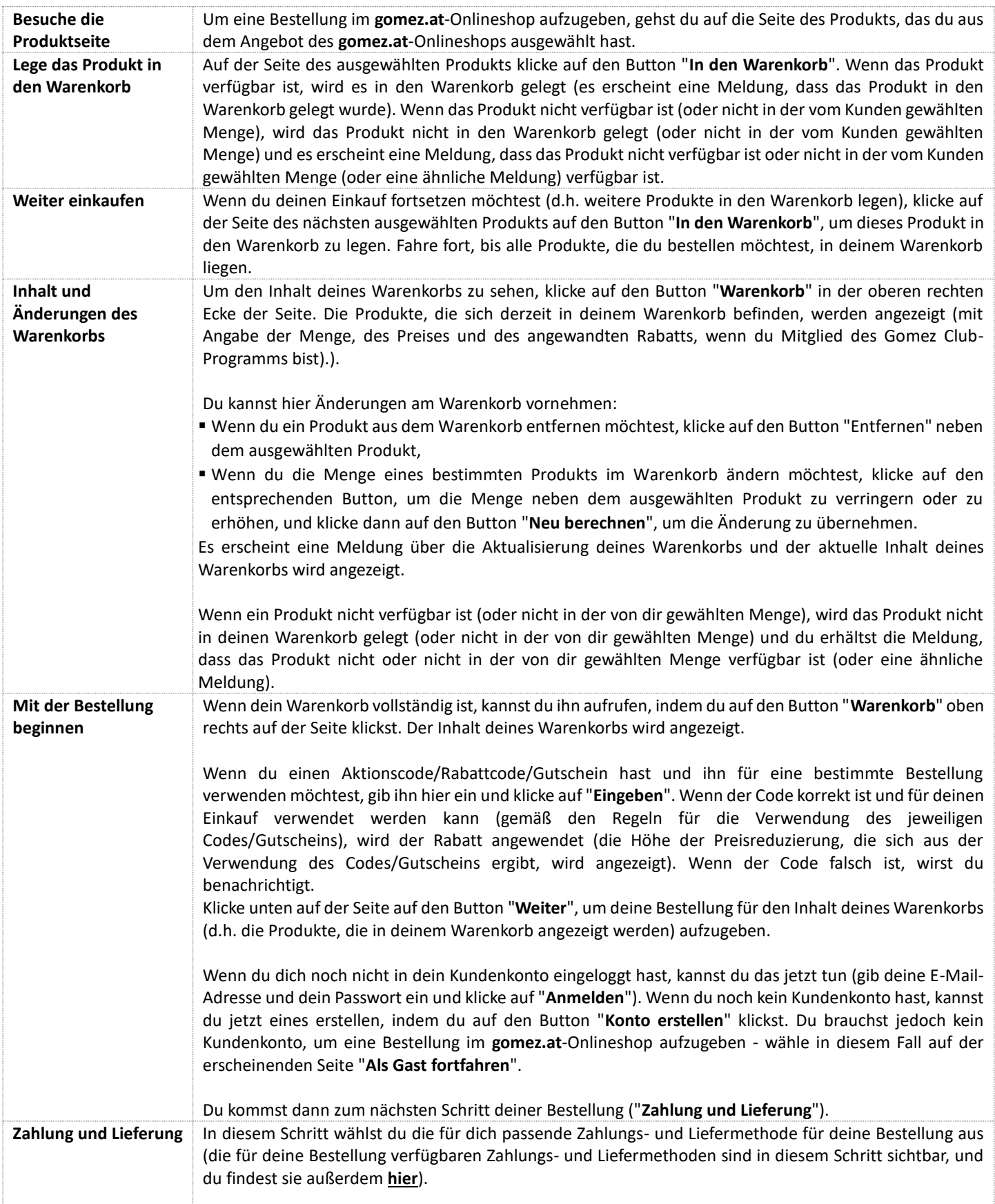

## **GOMEZ Spolka Akcyjna**

**Tomasza Drobnika 2, 60-693 Poznan**

**KRS-Nummer 0000934369** (**Unternehmerregister des Landesgerichtsregisters) | NIP 9721248769 | REGON 302694351**

Registrierungsdateien geführt vom Amtsgericht Poznan - Nowe Miasto und Wilda in Poznan, 8. Handelsabteilung - Landesgerichtsregister, Stammkapital 100 000 PLN, vollständig eingezahlt

## **GOMEZ** PREMIUM & LUXURY

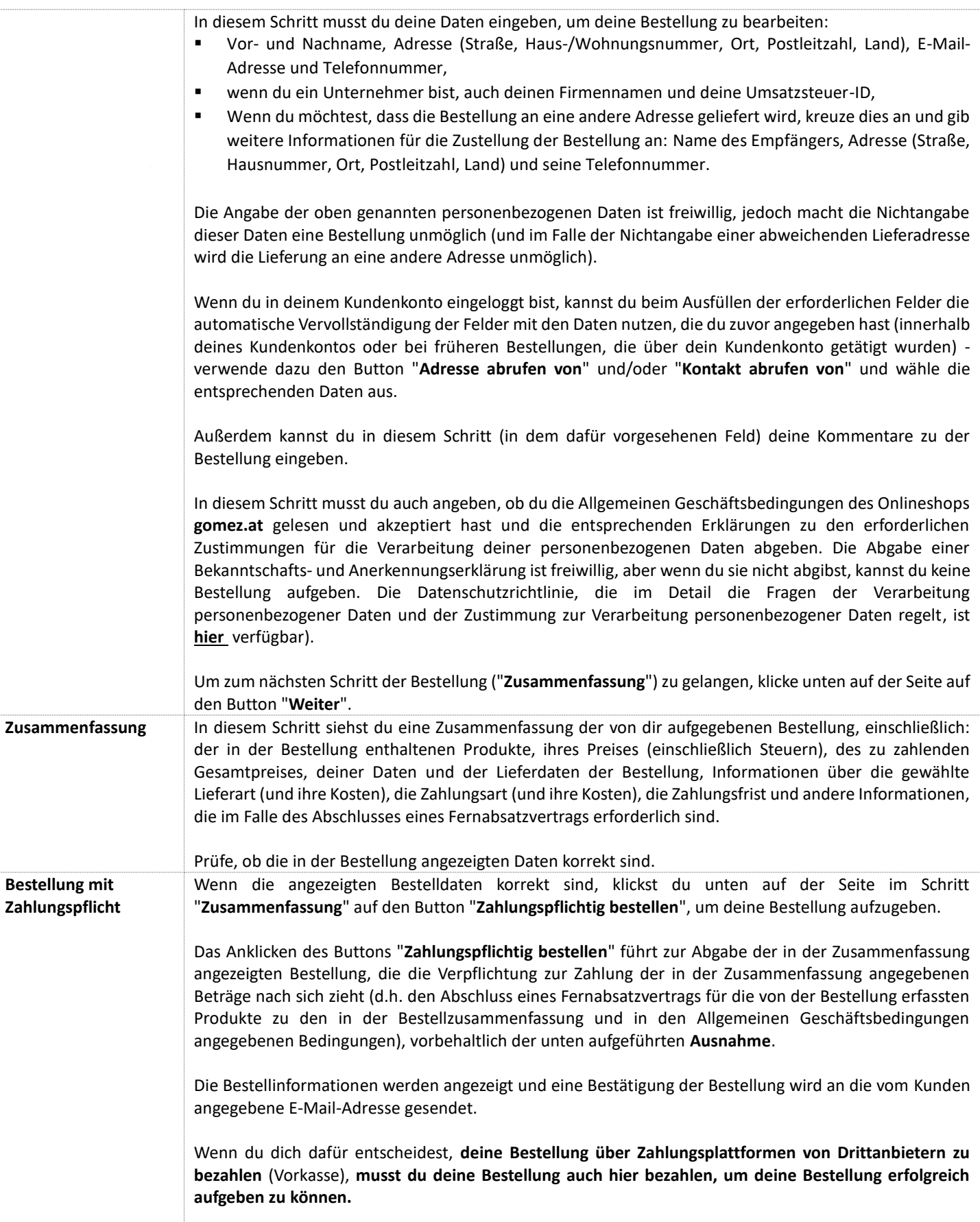

## **GOMEZ Spolka Akcyjna**

**Tomasza Drobnika 2, 60-693 Poznan**

**KRS-Nummer 0000934369** (**Unternehmerregister des Landesgerichtsregisters) | NIP 9721248769 | REGON 302694351** Registrierungsdateien geführt vom Amtsgericht Poznan - Nowe Miasto und Wilda in Poznan, 8. Handelsabteilung - Landesgerichtsregister, Stammkapital 100 000 PLN, vollständig eingezahlt

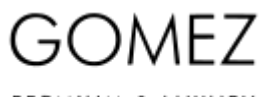

## PREMIUM & LUXURY

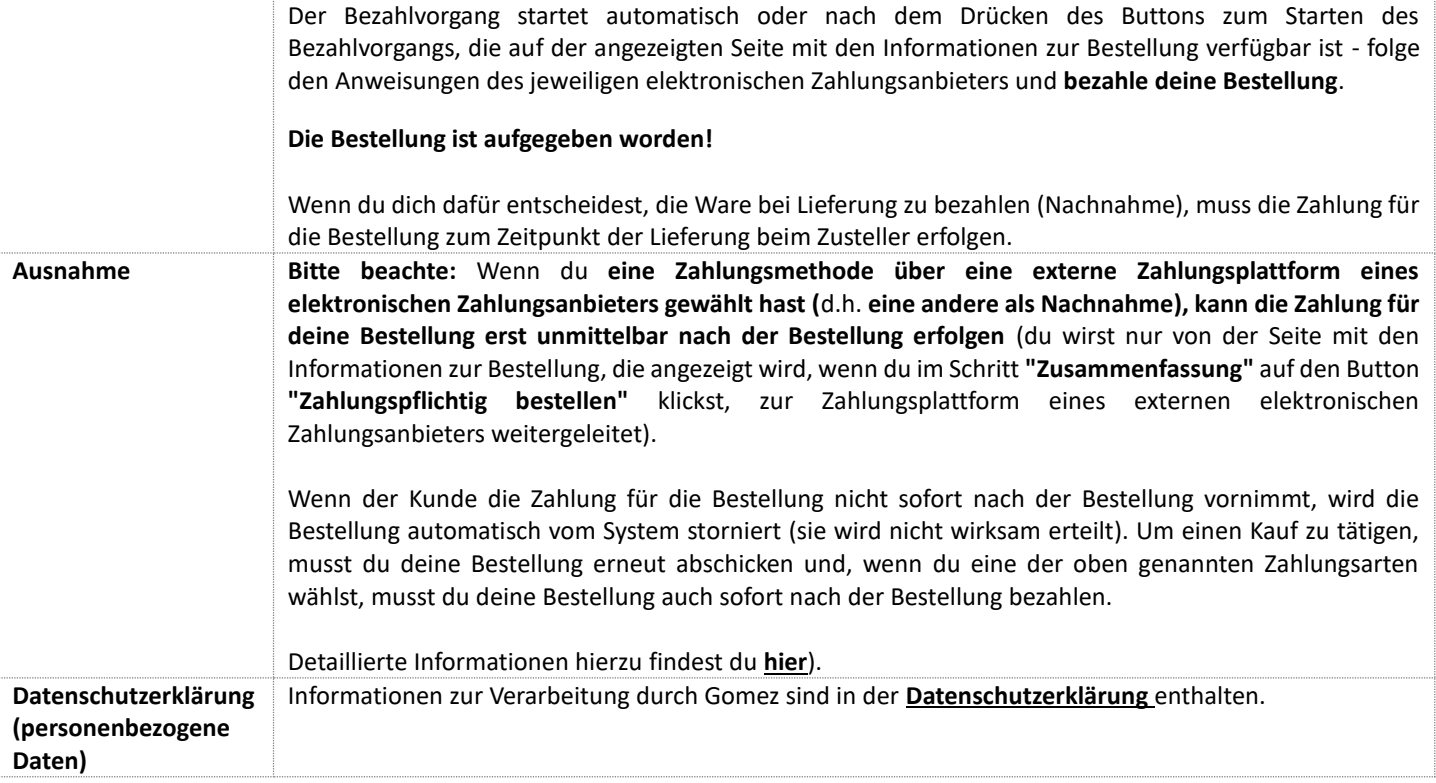